# **Per visualizzare la "Bacheca degli appelli"**

#### **Dalla Home page d'Ateneo cliccare su "Studenti"**

### **Cliccare su "servizi on line "**

- o DIRITTO ALLO STUDIO
- o E-LEARNING DI ATENEO I TUOI INSEGNAMENTI ON-LINE
- o GESTIONE PASSWORD E CREDENZIALI
- o ORIENTAMENTO ALLO STUDIO
- o SERVIZI DI SEGRETERIA STUDENTI
- o SERVIZI ON-LINE
- o STAGE E ORIENTAMENTO AL LAVORO
- o STUDENTI STRANIERI

#### **Cliccare su "Iscrizione esami"**

- o Gestione password e credenziali
- o Immatricolazioni: Procedure e Bandi di concorso
- o Servizi web di carriera studenti
- o Gestione amministrativa Carriere Studenti macroarea Scienze Giuridiche ed Economiche
- o Compilazione Questionari Didattica
- o Iscrizione Esami
- o Iscrizione ai corsi elettivi (solo per Corso di Laurea in Medicina e Chirurgia)
- o Iscrizione ai Corsi intensivi di Canazei
- o E-Learning di Ateneo I tuoi insegnamenti on-line
- o Servizio di Posta Elettronica "@studenti.univr.it" per gli Studenti
- o Spazio Stage on-line
- o Almalaurea (Pre-registrazione)
- o Rassegna stampa

#### **Nella pagina che si apre cliccare su:**

#### **Calendario Appelli nuove procedure**

Il servizio consente di visualizzare gli appelli presenti nel sistema anche senza effettuare le operazioni di login con la propria matricola e password.

E poi **cliccare** su **URL** Vai al sito

Si aprirà la seguente pagina nella quale potrete vedere tutti gli appelli pubblicati.

**Attenzione**: dovete innanzitutto inserire il Dipartimento che per il CdL in Medicina e Chirurgia è:

#### **300132 – DIPARTIMENTO DI SCIENZE DELLA VITA E DELLA RIPRODUZIONE**

Una volta trovato l'appello che interessa cliccando su "data e ora" si potranno visualizzare i dettagli.

**Attenzione!!!** Questa pagina è di sola consultazione degli appelli presenti nel sistema Esse3. Per iscriversi agli esami effettuare il login.

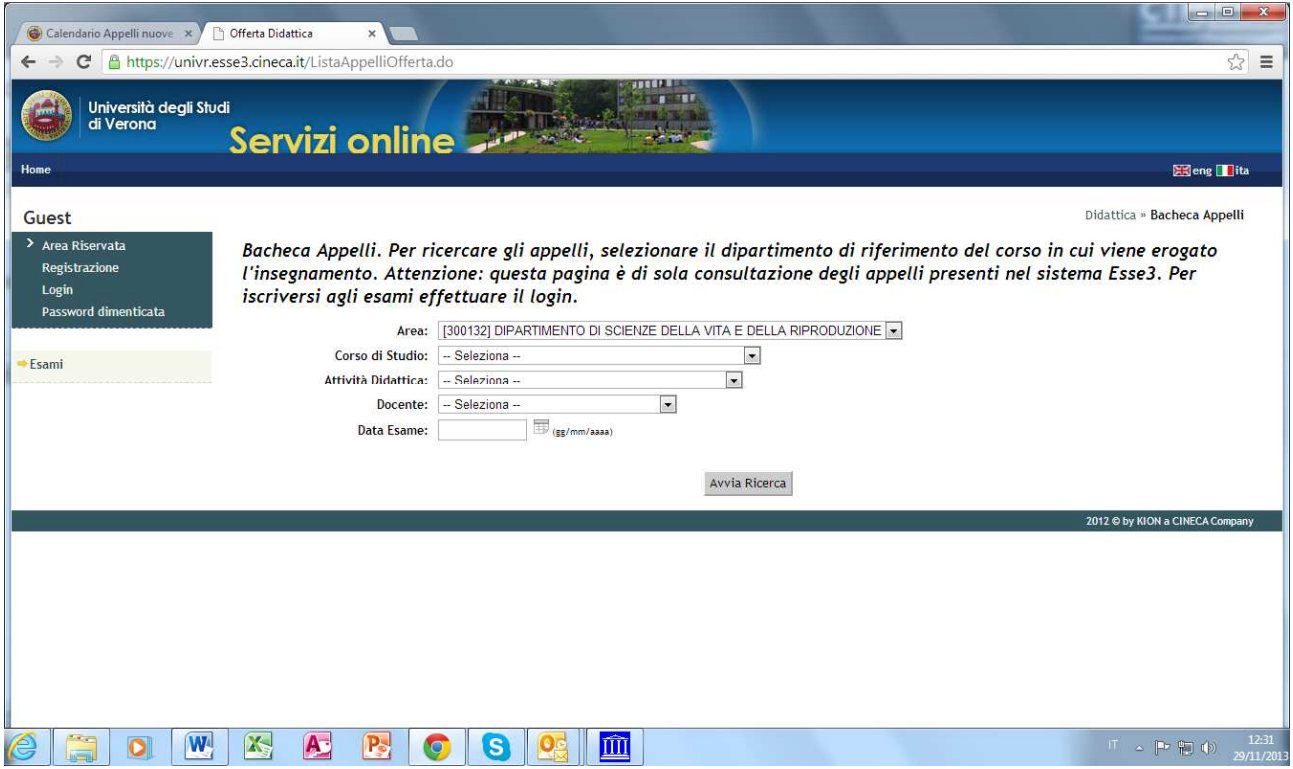

## **Note:**

**GLI STUDENTI DEL VECCHIO ORDINAMENTO – Laurea Specialistica M54 (6° anno o 6° fuori corso)** - devono fare esplicita richiesta – paola.natale@univr.it - di creazione appelli per esami antecedenti il 4° anno (esempio Inglese II). Gli esami del 4° e 5° anno del vecchio ordinamento saranno invece disponibili fino alla sessione di settembre 2014; in seguito anche per questi sarà necessaria una richiesta via mail.

**GLI STUDENTI DI ORDINAMENTI VECCHISSIMI** devono scrivermi una mail - paola.natale@univr.it - con la dicitura esatta dell'appello da creare.